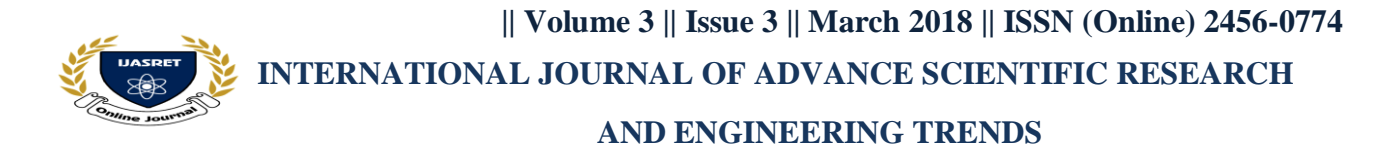

# **Content Management System Using WordPress**

**Ashvini Padekar<sup>1</sup> , Jatar Tanuja<sup>2</sup> , Wavhal Nita<sup>3</sup>** *Computer engineering, Samarth Polytechnic, Belhe1 2 3*

*Abstract*— **WordPress.org. A local computers may be the used for single user testing or learning purpose. Feature include a plugins architectures or templates system. WordPress can be used by more than 29.4% top 10 million website of January 2018.An examples of the first scenario may be the service like WordPress.com, examples, of the second case could be the computer run the software package. WordPress.org. A local computers may be the used for single user testing or learning purpose. Feature include a plugins architectures or templates system. WordPress can be used by more than 29.4% top 10 million website of January 2018.**

*Keywords: WordPress, Web application, widget, themes, plugin Appearance, users, posts, customize.*

#### **I INTRODUCTION**

The Content Management System is the software which are stores all data such as texts, photo, music, document, etc. Is made available to your website. It can help for editing, publish or modify the contents the website. WordPress can initially related on the 27th May, 2003 by the Matt Mullenweg or Mike Little. WordPress can announced as source in October It can be open source platform or available for the free. CSS file are can be modified according the design per users need. There are many plugin and template available for free. User can customize the various plugin as per their need.

## **1. Things to Know Before Installing WordPress**

**Database:** MySQL 5.0

**Web server:** WAMP XAMP LAMP MAMP

**Operating system:** Windows 7/Ubuntu

**Browser Support:** IE (Internet Explorer 8+) Firefox Google chrome.

**PHP Compatibility**: PHP 5.2+

## **Things You Need to Do to Install WordPress:**

- 1. WordPress is THE Most Popular Content Management System in the World.
- 2. There are Some Really High Profile Brands Using WordPress.
- 3. WordPress is Not Just for Blogging.
- 4. Plugins Let You Add a TON of Functions to WordPress Without Coding.
- 5. WordPress Skills are Useful Even if You Don't Want to Be a Developer.
- 6. WordPress Can be Used for Intranet Sites, Too.
- 7. You Can Use it For Membership Sites.
- 8. You Can Make Money with WordPress Without Working with Client.
- 9. WordPress Sites are Easy to Manage.
- 10. You Can Get Started with WordPress in No Time.

## **Using WordPress.com to Create a Website:**

With WordPress.com, it's easy to create your own website or blog in seconds. For definition's sake, a blog is a type of website that shows the newest content at the top of the page. A blog can also be one part of a website with multiple pages. On WordPress.com, you can choose any of those options, easily adding pages and other goodies to your site, customizing the style and appearance to your needs.

## **Detailed Information of plugins:**

- **Language Support:**
- –Spanish
- –Greek
- –Turkish
- –Persian
- –German
- Portuguese
- **View Plugins:**

**Step (1):** Click on Plugins --> Installed Plugins in WordPress administrator.

**Step (2):** You will see the list of existing plugins on your site as seen in the following screen.

## **Toolbar Following functions appear as Plugin toolbar options on the page:**

- Active: Shows the active plugins on the website.
- Inactive: Shows the installed but inactive plugins on the website.

 Update Available: Shows, if a new version is available or asks to update now.

## **Plugins Install:**

**Step (1):** Click on the Plugins --> Add New Plugin in WordPress.

**Step (2):** Enter your required plugins name and search box as shown in the following screen. List of plugins which are relevant to the plugin names will get displayed as seen in the following screen.

**Step (3):** The plugins automatically start install.

**Step (4):** Once activate, you will see the install plugin for the list of plugins as seen in the screen.

## **Customize Plugins:**

**Step (1):** Click on Plugins -> New. One add **Step (2):** install and activate the login pages

**|| Volume 3 || Issue 3 || March 2018 || ISSN (Online) 2456-0774**

 **INTERNATIONAL JOURNAL OF ADVANCE SCIENTIFIC RESEARCH** 

## **AND ENGINEERING TRENDS**

## **III CONCLUSION**

**Step (3):** login or check the custom appearance section **Step (4):** customized the new process or further instruction.

**Step (5):** finally launch the wordpress theme and use it for customization

**Step (6):** The customized login page will appear as shown in the following screen.

## **Widgets information:**

In this chapter, you will study about Widget Management. Widgets are small block that performed specific function. These give design or structure control to the WordPress themes. Some specific feature of a widget are:

- They help you add content and features.
- They can be easily dragged and dropped in widget area.
- They vary from theme to theme.

## **Advantages and disadvantages of wordpress-**

## **1. Advantages-**

## **1. Feature packed Ecommerce store**.

Woo-Commerce integrate seamlessly with the WordPress or serves as powerful E-commerce solution which give complete control to the both store owner. The free E-Commerce plugin for WordPress, enable to the creation for highly appealing and developers that can be sell their good online.

## **Self-Hosted Platforms:-**

WordPress is well-known blogging platform as offers the choice are going self -hosted. Self hosting means that are user can be choose any hosting providers and install the WordPress. Organization it. A selfhosted WordPress blog is easy to use and relatively inexpensive.

## **SEO-Friend:-**

Search engine love WordPress because code is simple or clean that make it easy for the read and index the content to site. Additionally, gives control the customized the SEO component for each pages so that they can be secure high search ranking. Also, there are lots of plugin available for WordPress which can extends the website's reach.

WordPress extends the benefit of easy social media integration too which enables business websites to extend their reach by harnessing social channels. This means that getting traffic to these sites become easier by extending the social reach. There is no need to login to the social accounts separately as the websites integrates seamlessly with all of them.

The WordPress is without doubt is influential content management system. That allow people build user friendly website in few minute. It offers powerful theme plugin, and tool that let you create pretty much anything. Despite the all these feature, WordPress has some severe pitfalls that can affect your online presence.

## **REFERENCE**

- 1. Tremoulet, Christine Selleck (January 24, 2008). ["The](http://www.bigpinkcookie.com/2008/01/24/the-importance-of-being-matt/)  [Importance of Being Matt…".](http://www.bigpinkcookie.com/2008/01/24/the-importance-of-being-matt/) Christine Selleck Tremoulet. Retrieved March 29, 2012.  $\Box$  Manjoo, Farhad (August 9, 2004). ["Blogging grows up".](http://www.salon.com/2004/08/09/six_apart/) Salon. Retrieved March 29, 2012.
- 2. Pilgrim, Mark (May 14, 2004). ["Freedom 0".](https://web.archive.org/web/20060410125402/http:/diveintomark.org/archives/2004/05/14/freedom-0) Mark Pilgrim. Archived from [the original](http://diveintomark.org/archives/2004/05/14/freedom-0) on April 10, 2006. Retrieved March 29, 2012.

["Best of open source software awards: Collaboration".](https://www.infoworld.com/article/2638571/techology-business/best-of-open-source-software-awards--collaboration.html) infoworld.com. Retrieved 2017-12-16.

- 3. ["WordPress wins top prize in 2009 Open Source CMS](https://www.cmscritic.com/wordpress-wins-top-prize-in-2009-open-source-cms-awards/)  [Awards".](https://www.cmscritic.com/wordpress-wins-top-prize-in-2009-open-source-cms-awards/) cmscritic.com. Retrieved 2017-12-16.
- 4. ["Hall of Fame CMS".](http://www.digitalsynergy.ca/library/wordpress-wins-hall-of-fame-cms-award/) digitalsynergy.ca. Retrieved 2017- 12-16.
- 5. ["WordPress wins Bossie Awards 2011: The best open](http://wprockers.com/wordpress-wins-bossie-awards-2011-the-best-open-source-applications-1610.html)  [source applications".](http://wprockers.com/wordpress-wins-bossie-awards-2011-the-best-open-source-applications-1610.html) [http://wprockers.com.](http://wprockers.com/) Retrieved 2017-12-16. External link in |publisher [\(help\)](https://en.wikipedia.org/wiki/Help:CS1_errors#param_has_ext_link)
- 6. ["CMS Critic Awards Home 2015 Winners".](https://www.cmscritic.com/awards/2015-winners/) cmscritic.com. Retrieved 2017-12-16.